## MODULO DA COMPILARE A CURA DELLA SEDE PROVINCIALE DI………………………………

## D I C H I A R A Z I O N E

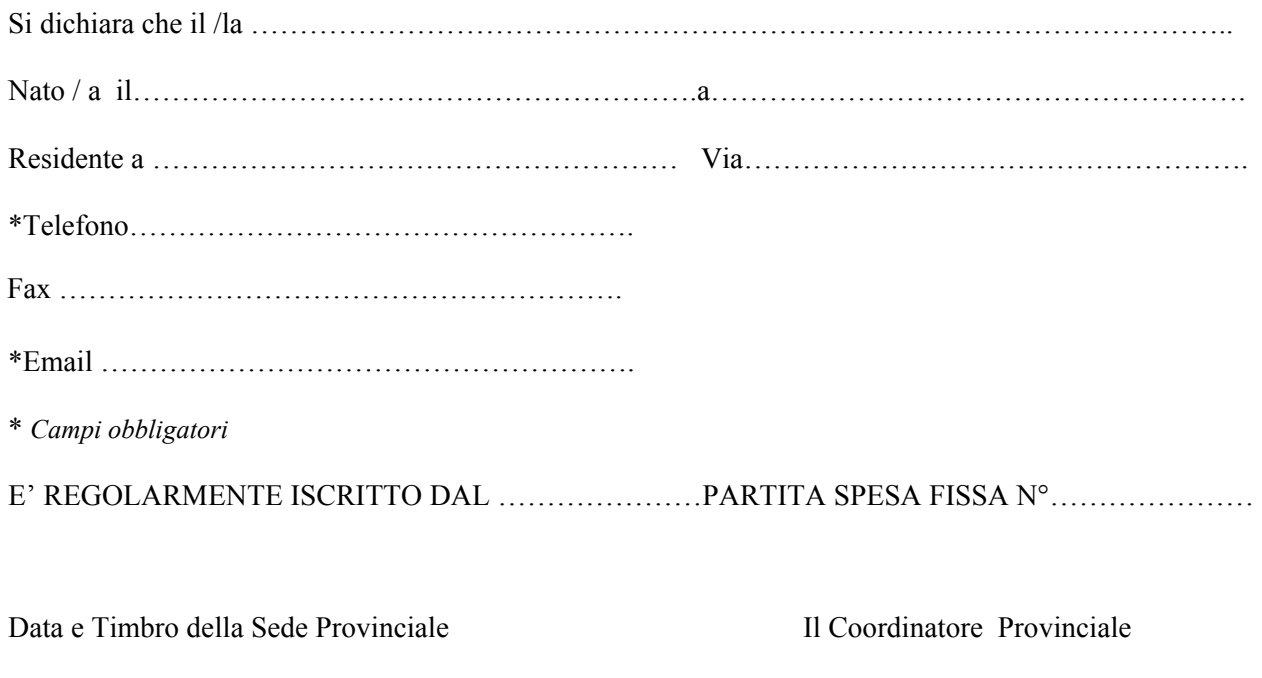

…………………………………….. ……………………………………….